# 证券代码:000712 证券简称:锦龙股份 公告编号:2016-27 债券代码:112207 债券简称:14锦龙债

## 广东锦龙发展股份有限公司

## 关于召开 2016 年第二次临时股东大会的提示性公告

本公司及董事会全体成员保证信息披露的内容真实、准确、完整, 没有虚假记载、误导性陈述或重大遗漏。

广东锦龙发展股份有限公司(下称"公司")于2016年3月10 日在《中国证券报》、《证券时报》、《上海证券报》和巨潮资讯网 刊登了《关于召开2016年第二次临时股东大会的通知》(公告编号: 2016-26)。公司2016年第二次临时股东大会将通过深圳证券交易 所交易系统和互联网投票系统向社会公众股股东提供网络形式的 投票平台,根据中国证监会及深圳证券交易所的相关规定要求, 现再次将股东大会通知提示性公告如下:

#### 一、召开会议的基本情况

1、股东大会届次:广东锦龙发展股份有限公司2016年第二次临 时股东大会。

2、股东大会的召集人:公司董事会。

公司第七届董事会第八次会议审议通过了《关于召开2016年第二 次临时股东大会的议案》。

3、会议召开的合法、合规性:本次股东大会的召开符合有关法 律、法规、规章和公司章程的规定。

4、会议召开的日期、时间:

(1)现场会议召开时间:2016年3月25日(星期五)14:50。

(2)网络投票时间为:通过深圳证券交易所交易系统进行网络 投票的时间为: 2016年3月25日9: 30~11: 30, 13: 00~15: 00: 通 过深圳证券交易所互联网投票系统投票的时间为:2016年3月24日15: 00至2016年3月25日15:00期间的任意时间。

5、会议的召开方式:本次股东大会采用现场表决与网络投票相 结合的方式召开。

6、投票规则:公司股东只能选择现场投票、深圳证券交易所交 易系统投票、深圳证券交易所互联网投票系统投票中的一种方式表 决,同一表决权出现重复表决的,以第一次有效表决结果为准。

7、出席对象:

(1)截止 2016 年 3 月 18 日下午深圳证券交易所收市时,在中 国证券登记结算公司深圳分公司登记在册的公司全体股东,前述公司 全体股东均有权出席股东大会,并可以以书面形式委托代理人出席会 议和参加表决,该股东代理人不必是公司股东。

(2)公司董事、监事和高级管理人员。

(3)公司聘请的律师。

(4)其他相关人员。

8、现场会议召开地点:广东省清远市新城八号区方正二街 1 号 锦龙大厦六楼会议室。

#### 二、会议审议事项

1、提交股东大会表决的议案:

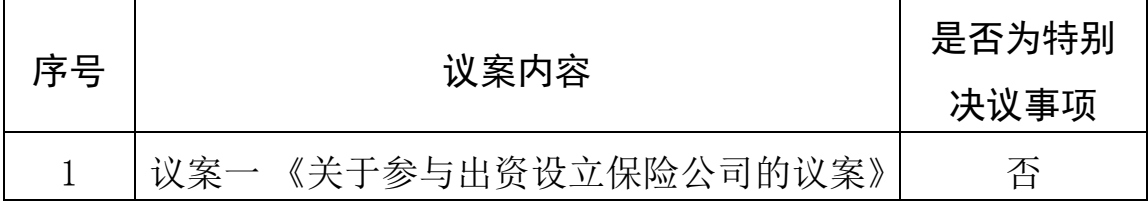

2、披露情况:

上述议案详见公司于 2016 年 3 月 10 日在《中国证券报》、《证券

时报》、《上海证券报》刊登和在巨潮资讯网上发布的公司《第七届董 事会第八次会议决议公告》、《关于参与出资设立保险公司的公告》。

#### 三、现场股东大会会议登记方法

1、登记方法:

(1)个人股东持本人身份证、股东账户卡、股权登记日的股份 证明办理登记手续。因故不能出席者,可亲自签署个人授权委托书委 托代理人出席并行使表决权,代理人应出示身份证和授权委托书。

(2)法人股东持股东账户卡、营业执照复印件(加盖公章)、法 人代表证明书和本人身份证办理登记手续;委托代理人出席的,还须 持法定代表人授权委托书及出席人身份证。

2、登记时间:2016 年 3 月 22 日、3 月 23 日上午 9:00 至下午 17:00。

3、登记地点:清远市新城八号区方正二街 1 号锦龙大厦十楼董 事会办公室。

#### 四、参加网络投票的具体操作流程

本次股东大会股东可以通过深圳证券交易所交易系统和互联网 投票系统(http://wltp.cninfo.com.cn)参加投票,具体操作流程 如下:

(一)通过深圳证券交易所交易系统投票的程序

1、投票代码:360712。

2、投票简称:锦龙投票。

3、投票时间:2016 年 3 月 25 日的交易时间,即 9:30—11:30 和 13:00 - 15:00。

4、股东可以选择以下两种方式(二选一)通过交易系统投票:

(1)通过证券公司交易终端网络投票专用界面进行投票。

(2)通过证券公司交易终端以指定投票代码通过买入委托进行 投票。

5、通过证券公司交易终端网络投票专用界面进行投票的操作程 序:

(1) 登录证券公司交易终端选择"网络投票"或"投票"功能 栏目;

(2)选择公司会议进入投票界面;

(3)根据议题内容点击"同意"、"反对"或"弃权"。

6、通过证券公司交易终端以指定投票代码通过买入委托进行投 票的操作程序:

(1)在投票当日,"锦龙投票""昨日收盘价"显示的数字为本 次股东大会审议的议案总数。

(2)进行投票时买卖方向应选择"买入"。

(3)在"委托价格"项下填报股东大会议案序号。1.00 元代表 议案 1。本次临时股东大会不设总议案。

股东大会议案及对应"委托价格"一览表:

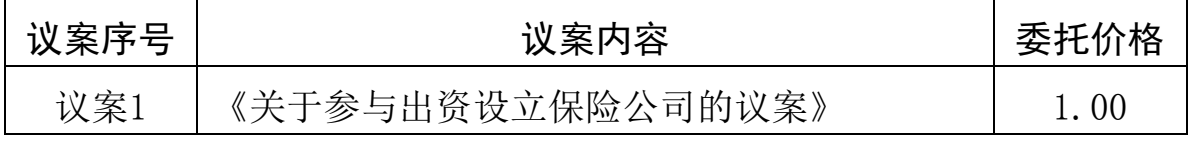

(4)在"委托数量"项下填报表决意见,1 股代表同意,2 股代 表反对,3 股代表弃权。

议案表决意见对应"委托数量"一览表:

| 表决意见类型 | 委托数量 |
|--------|------|
| 同意     | 1股   |
| 反对     | 2股   |
| 弃权     | 3股   |

(5)对同一议案的投票以第一次有效申报为准,不得撤单。

(二)通过互联网投票系统的投票程序

1、互联网投票系统开始投票的时间为 2016 年 3 月 24 日(现场 股东大会召开前一日)下午 15:00,结束时间为 2016 年 3 月 25 日 (现场股东大会召开当日)下午 15:00。

2、股东通过互联网投票系统进行网络投票,需按照《深圳证券 交易所投资者网络服务身份认证业务指引(2014 年 9 月修订)》的规 定办理身份认证, 取得"深交所数字证书"或"深交所投资者服务密 码"。申请服务密码的,请登录网址 http://wltp.cninfo.com.cn 的 "密码服务专区"注册,填写相关信息并设置服务密码;申请数字证 书的,可向深圳证券信息公司或其委托的代理发证机构申请。

3 、股东根据获取的服务密码或数字证书,可登录 [http://wltp.cninfo.com.cn在](http://wltp.cninfo.com.cn/)规定时间内通过深圳证券交易所互联 网投票系统,根据页面提示进行投票。

(三)投票注意事项

1、网络投票不能撤单。

2、对同一表决事项的投票只能申报一次,多次申报的以第一次 申报为准。

3、同一表决权既通过交易系统又通过互联网投票,以第一次投 票为准。

4、如需查询投票结果,请于投票当日18:00后登录深圳证券交 易所互联网投票系统(http://wltp.cninfo.com.cn),点击"投票查 询"功能,可以查看个人投票结果,或通过投票委托的证券公司营业 部查询。

5、网络投票期间,如投票系统遇突发重大事件的影响,则本次 股东大会的进程另行通知。

#### 五、其他事项

1、与会股东交通、食宿费自理

2、会议联系方式:

联系地址:广东省清远市新城八号区方正二街1号十楼 邮政编码:511518 联系人:罗序浩 电话:0763-3369393 传真:0763-3362693

## 六、备查文件

公司第七届董事会第八次会议决议。

特此公告。

### 广东锦龙发展股份有限公司董事会

## 二○一六年三月二十一日

附件:

# 授 权 委 托 书

兹全权委托 \_\_\_\_\_\_\_先生(女士)代表本人/公司出席广东锦龙 发展股份有限公司2016年第二次临时股东大会,并行使表决权。

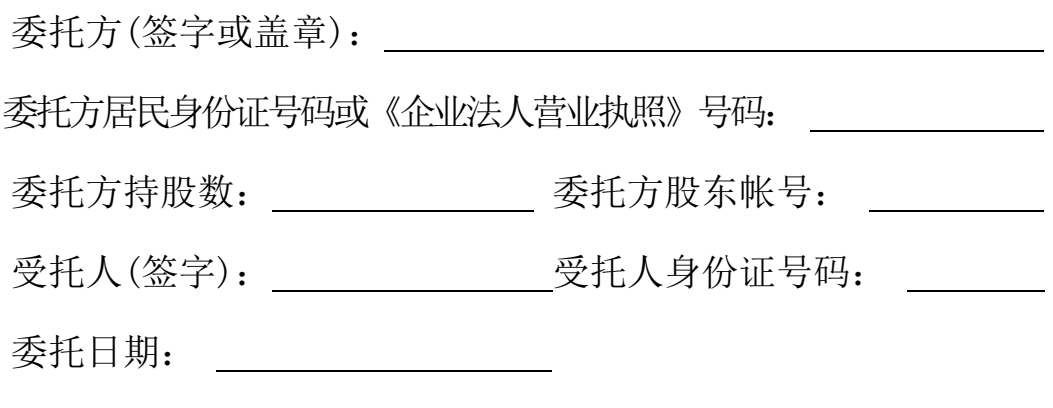

委托人对下述议案表决如下(请在相应的表决意见项下划"√"):

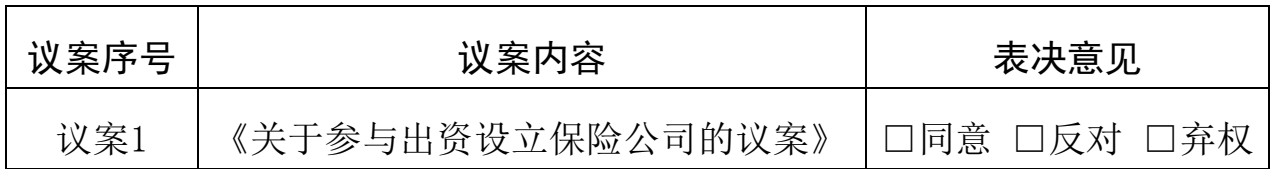